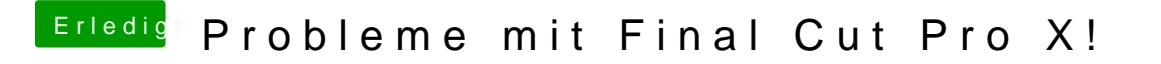

Beitrag von apfelnico vom 15. März 2019, 11:49

Würde es exakt genau so machen. iGPU im BIOS ausschalten, in Clover die raus und SMBIOS auf iMacPro umstellen.

Mojave und neuestes FCPX sollten auch am Start sein.